## FourierSeriesExamples

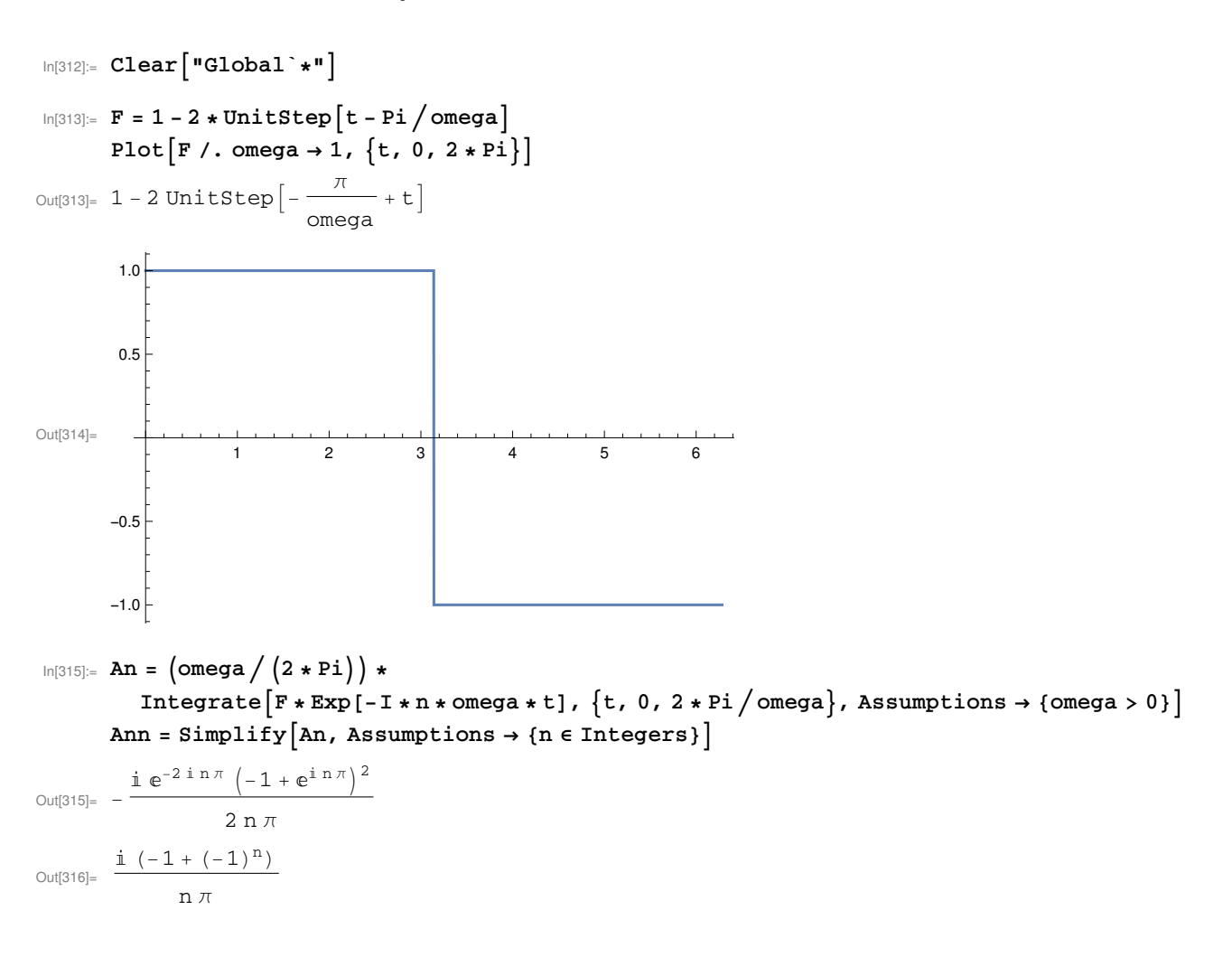

```
In [317]:= F1 = Sum[Ann * Exp[I * omega * n * t], {n, 1, 1}] +Sum[Ann * Exp[I * omega * n * t], {n, -1, -1}]
FF1 = ExpToTrig[F1]
Plot [ {FF1, F} /. omega \rightarrow 1, {t, 0, 2 * Pi}]
```
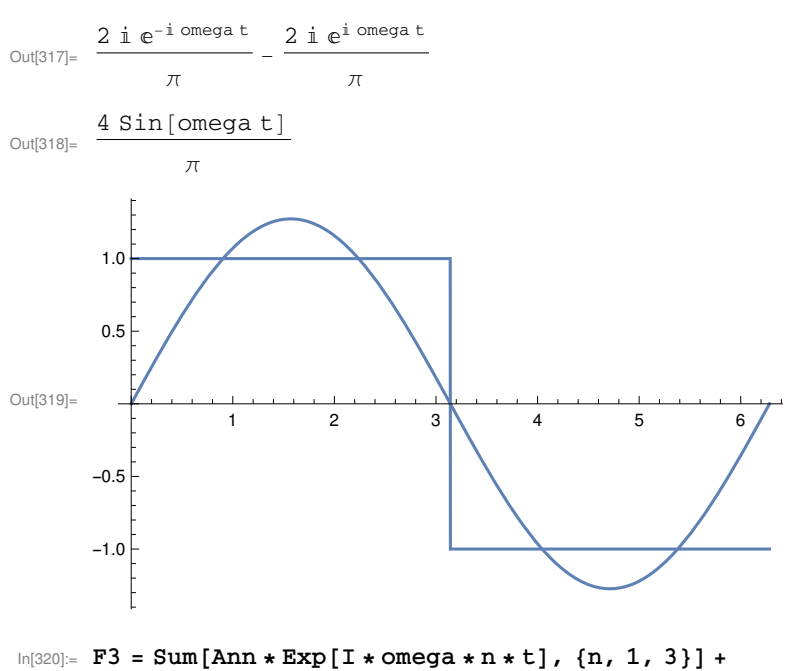

Sum[Ann \* Exp[I \* omega \* n \* t],  ${n, -3, -1}$ ] FF3 = ExpToTrig[F3] Plot  $[$  {FF3, F} /. omega  $\rightarrow$  1, {t, 0, 2 \* Pi}]

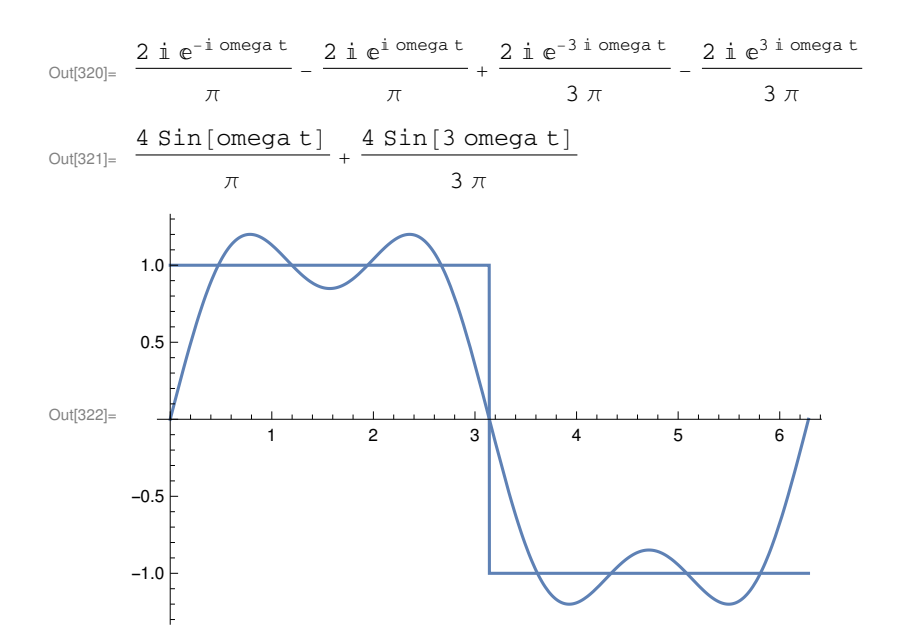

```
In [323]: FF5 = ExpToTrig[
  Sum[Ann * Exp[I * omega * n * t], \{n, 1, 5\}] + Sum[Ann * Exp[I * omega * n * t], \{n, -5, -1\}]]
Plot [{FF5, F} /. omega → 1, [t, 0, 2 * Pi}]
```
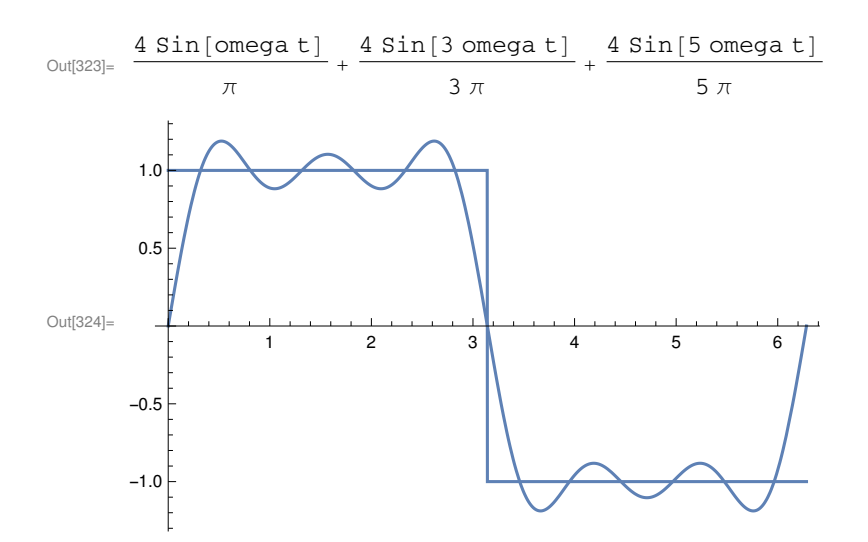

 $In [325]:$  FF7 = ExpToTrig[ Sum[Ann \* Exp[I \* omega \* n \* t],  $\{n, 1, 7\}$ ] + Sum[Ann \* Exp[I \* omega \* n \* t],  $\{n, -7, -1\}$ ]] Plot  $[$  {FF7, F} /. omega  $\rightarrow$  1, {t, 0, 2 \* Pi}]

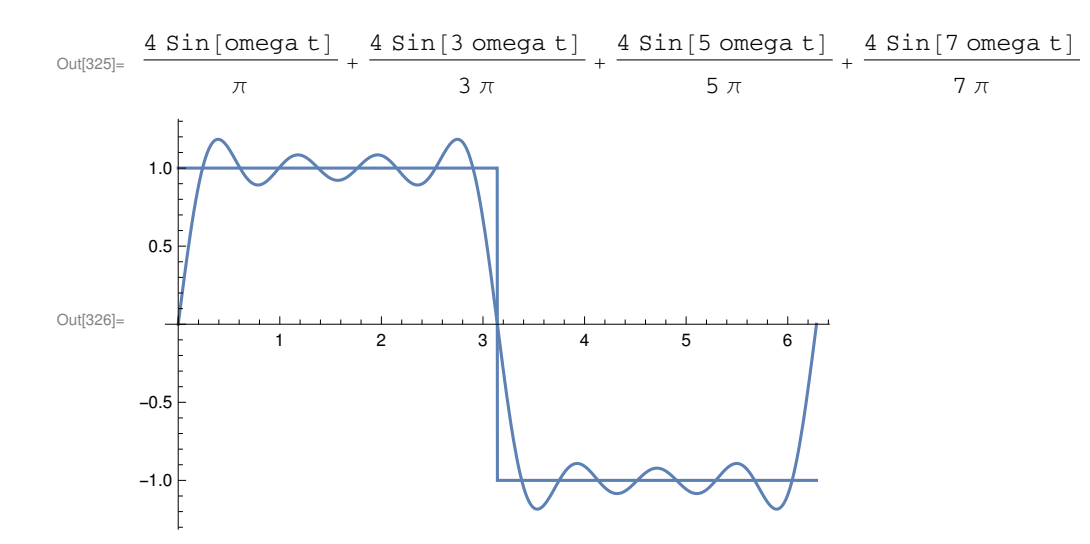

```
In [327]:= FF21 = ExpToTrig[Sum[Ann * Exp[I * omega * n * t], \{n, 1, 21\}] +
    Sum[Ann * Exp[I * omega * n * t], {n, -21, -1}]]
Plot[ {FF21, F} /. omega \rightarrow 1, {t, 0, 2 * Pi}]
```
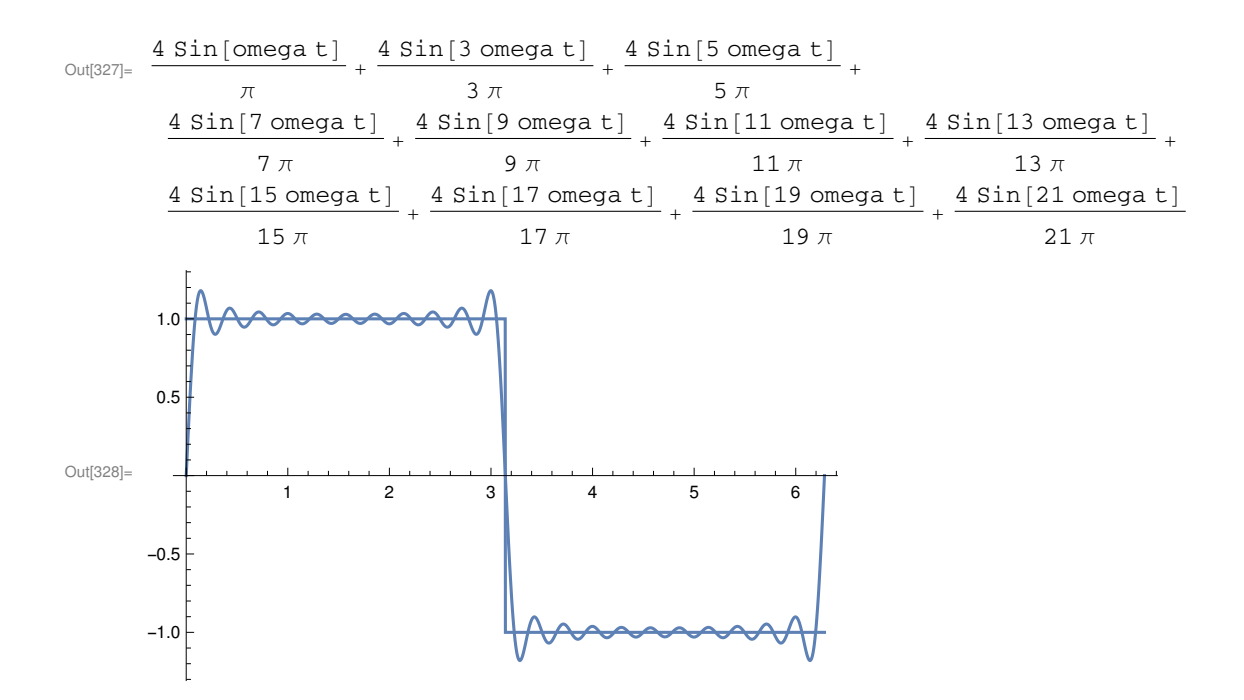

```
In [329]: FF51 = ExpToTrig[Sum[Ann * Exp[I * omega * n * t], \{n, 1, 51\}] +
    Sum[Ann * Exp[I * omega * n * t], {n, -51, -1}]]
Plot [ {FF51, F} /. omega \rightarrow 1, [t, 0, 2 * Pi}]
```
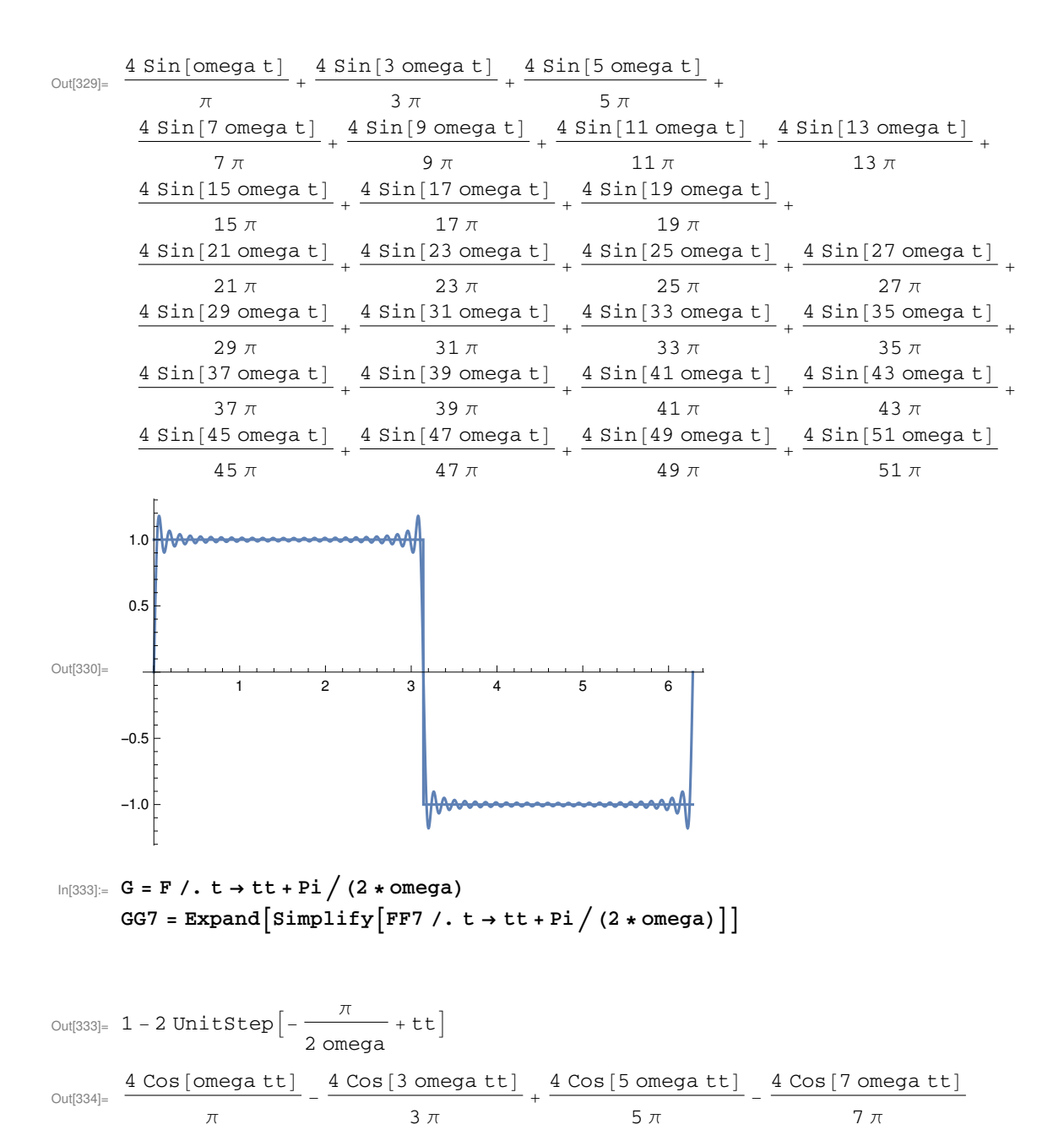

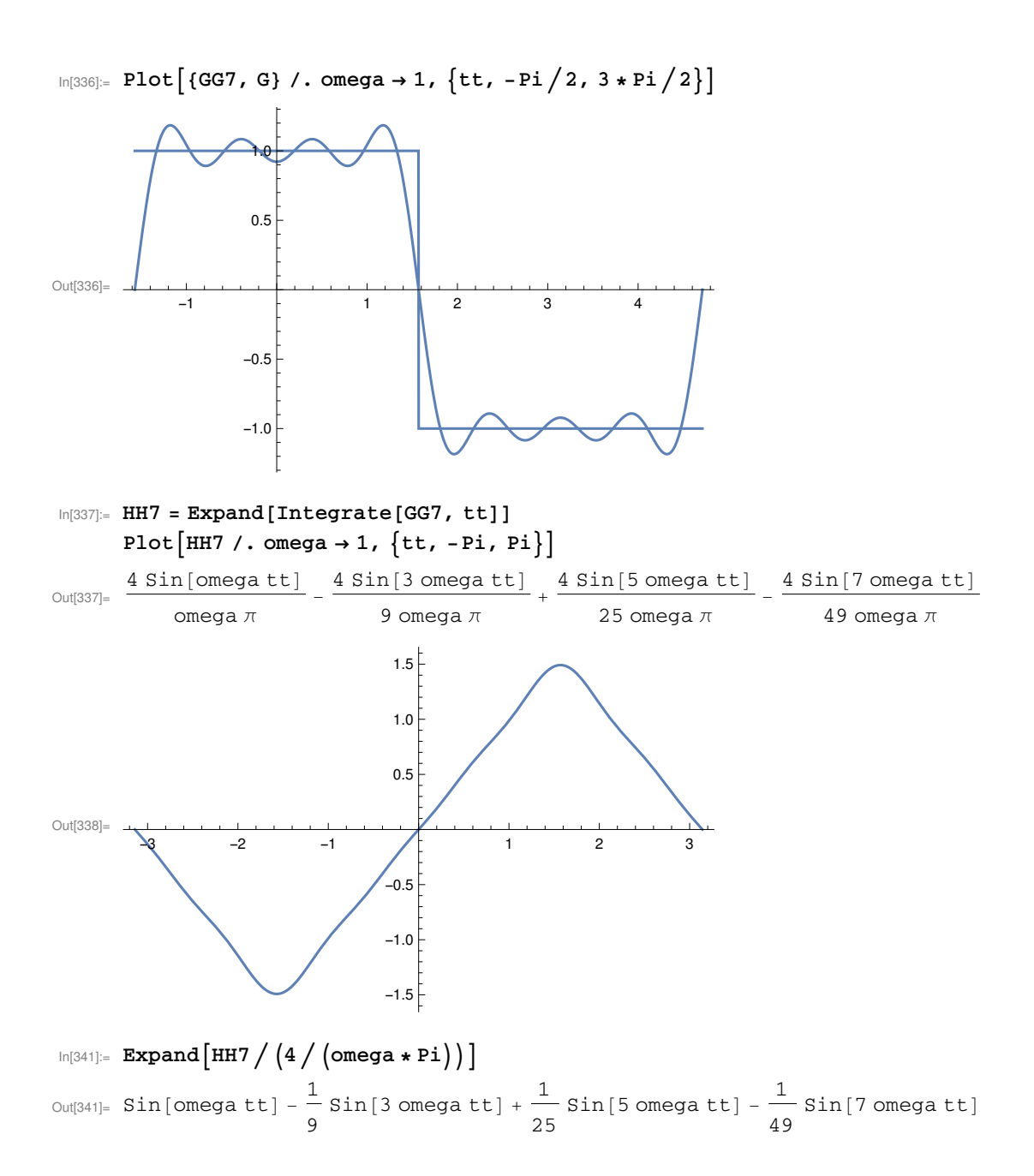